## **Photoshop App Free Download For Laptop [TOP]**

Cracking Adobe Photoshop is a bit more involved, but it can be done. First, you'll need to download a program called a keygen. This is a program that will generate a valid serial number for you, so that you can activate the full version of the software without having to pay for it. After the keygen is downloaded, run it and generate a valid serial number. Installing Adobe Photoshop is relatively easy and can be done in a few simple steps. First, you must go to Adobe's website and select the version of Photoshop that you want to install. Once you have the download, you open the file and follow the on-screen instructions. Once the installation is complete, you need to crack Adobe Photoshop. The first step is to download a crack for the version of Photoshop that you want to use. Then, you need to follow the instructions on how to apply the crack. Once the crack is applied, you can start using Adobe Photoshop. You should be able to use and enjoy the full version of the software.

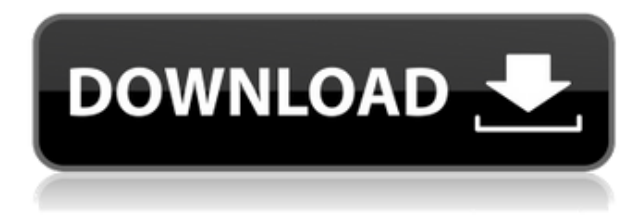

As for new features, the only extra software centered feature worth mentioning (or talking about) is the Adobe development tooling that comes with the update. After installing the update, I began exploring it for the first time ever, and I find it very easy to use and intuitive. For example, I wasn't aware of the "File, Open Recent, or Folder" toolbar buttons until I discovered them using the panel, and even after going back to the main menus, I found them there. However, I did use the new panels and panels dialog window for a number of minutes in order to learn the software; after that, I found myself making good use of the toolbar buttons quickly. If you're a developer who has to interact with Photoshop much as I do, you should give it a shot. I found myself wishing the software did name things better, for the most part. But the rolling diskset of "Open Recent" (depending on the language you speak) menu and text labels are easy to understand. And as far as the panel does go, it's useful, that's for sure. As you can see, it can help you with a wide range of development tasks, from web design post-work to video post-work. Lets start out by a refresher of what Photoshop does. Photoshop is a photoshop, after all. It is the perfect image editor at its core. Its editing tools are extensions that help you work with those images, but they do not actually replace the core. And thats what lets you get by in previous versions of the software. Now lets get practical: Photoshop has a host of tools for anything and everything you would like to do or need to do with that image that you just made. And Photoshop is not only a photo manipulation tool – it can handle layers, text, vector, and raster formats. It comes with several tools to help you create the images you need, and those tools are perfect for using the software effectively; they are based on a very solid, brand new, and intuitive interface. If you liked the good old days, it's evident you will completely love what's new. All of the tools that you grew up with are all still there, but now with a whole new interface that makes it more usable and more like other tools you are already use. Actually, in my younger days, I would start to Photoshop by just taking a photo with my phone, then doing some

touch-ups in Edit > Enhance, or always in the brush, using the point tools. Then I would take a print and look at it, then do some more touch-ups that way, then open that file in PhotoShop, edit it, and save it out. I had no idea what PhotoShop was at the time until long after I started using Photoshop.

## **Photoshop CS4 Download Activation WIN + MAC x32/64 {{ NEw }} 2022**

**What It Does:** The Magic Eraser is an extremely useful tool for any graphic designer. You can use it to blur areas of an image to create a seamless background that will hold your image in place, as well as remove unwanted parts that may be distracting from your content. With over 20 years of development under Adobe's belt, you can be sure that this is one of the easiest software programs to navigate. Any task from adding a text to a graphic, video, or website can be accomplished in a matter of minutes. **What It Does:** You can use the Stroke Tool to apply ovals, lines, and rectangular shapes to your canvas. Just draw a path any where you want that looks like a separate object, and you can fill that using the Gradient tool, add effects, or even drop in text. Photoshop is a photoediting and graphics-designing tool that works on your computer, tablet, phone or monitor. Photoshop is available for both Mac and Windows. You can use it for both still images and video. We also helped you quickly and easily set up Photoshop so you can share your work easily with your friends and family. You can use Photoshop for photo editing and photo retouching. Photoshop helps you to enhance, correct, and repair photos. You can also use Photoshop to create graphics for websites, brochures, product layouts, and more and edit many other types of images. You can upload pictures to online platforms like Facebook, Twitter, and Instagram. You can even print photos, email a copy or make every page of your favorite printed magazine look as high-quality as it does in your computer. Create professional photos for social media, or add special effects, like straightening pictures of the kids. e3d0a04c9c

## **Download free Photoshop CS4Free Registration Code Full Product Key PC/Windows x32/64 2023**

**Paper -** It is easy to edit images using the Paper function. It enhances the contrast of the image and helps users to lighten the high-contrast darks and shadows in the image. This tool is also used to edit the details of the image in a more intuitive level. **Masks -** This helps to color-divide images and enhance the color in certain areas. It also lets the users to focus on only the essential parts of an image and not the background. Masks can be applied to the image to reveal a selected area. With every new release of Photoshop, the Illuminations team at Adobe Photoshop is no less than an industry revolution. With it, Adobe Photoshop has changed every single aspect aspect of photo editing. It's not possible for new features to cover every aspect of Photoshop. But blending features with core Photoshop functionality to create fantastic editing options is what Photoshop does best. We have compiled 10 best tools and features from the 2015 Photoshop CS6 release that are sure to please your imagination for the better. Among these features is the great ability to split the photo, adjust and maximize for Adobe portrait effect, create a perfect eye mask for any picture. In Photoshop CS6, Adobe have introduced masks that you can apply to individual layers of the image. With a template that you can adjust, you can make the most of the various parts of any image, like the cheeks, the eyes, the nose, the mouth, smoothing out skin imperfections, attaching layers, selecting layers, deleting pixels and more. Adding in the Blemish Healing and the lens correction feature makes sure it's a well rounded feature for you to use. Every tool seems to have an easy to use interface on the new Photoshop CS6. This extensive feature list explores the entire tool box and makes it easier for users to understand what they can do with the software. With a host of new features, adobe definitely gave a great boost to the photo editing process.

app licensing adobe photoshop cs6 free download full version photoshop maker app free download photoshop mix app free download photoshop app for mobile free download model photoshop app free download photoshop app free download for windows 10 how to download and install adobe photoshop for free adobe photoshop cs6 free download and install photoshop download and install helpx photoshop free download and install

Adobe Photoshop is the tool which transforms your digital photos and images into a phenomenal collection of 3 dimensional shapes and models. This software provides you with one of the most sophisticated tools to edit your photo and bring it to new level. It has powerful features like color editing, retouching of collages & photo & digital artwork, and much more. Photoshop is a toolkit of premium-quality features, especially for working with images and designing. It is widely used by graphics designers, web designers and image professionals, and it can be a very useful part of your photo editing process. This software is the tool to edit your image in the best way. This software has robust features like image retouching, collage, photo editing, creating and working with vectors, creating 3D maps and more. The most powerful tool for editing your photos and images is pixelaccuracy-first Adobe Photoshop. This digital imaging software is used for editing (retouching) pixel printed pictures. It is the powerful software that is help you to retouch pixel images. It is a software that has been used since 1990s. This software was firstly released on year 1992 and then again on year 1994. But, people can't play this software because it was not available on Mac. They were able to able to play by editing the Adobe Photoshop. Ordinarily working with Photoshop requires some

technical knowledge. Photoshop, like most other graphics and image editing tools, stores most of the image-editing data in its own proprietary format. This **files** format is often inaccessible in normal operating systems. This is a very serious drawback for some programs, especially those who don't use computers often, but all of them can use and drag & drop files into windows (Windows files).

There are so many errors in the System Scanner program on the Windows that gives an error message "A required installation component is missing from this package" and even after installing it still gives same error message. A WEird Error Message like "A required installation component is missing from this package". I just installed Photoshop and still same error message given. This error message is not coming in all the problems, but in a lot of the PC's this error message is coming. I don't know what the is the solution of this error message. Photoshop is a powerful graphics editing tool available for Adobe Creative Cloud subscribers to use as part of the subscription. Creative Cloud provides Photoshop, Photoshop Elements, Photoshop Lightroom, and Photoshop Premier for use on desktop computers, along with other services and apps. Photoshop was once a standalone product for each niche market, but it is now in Creative Cloud to bring it to the masses. For the image editing market There are some wonderful features in Photoshop Elements that continue to keep it at the top of the list. Of course, the overall functionality of Photoshop for web, mobile and editing makes it more popular, but Photoshop Elements is one of the best tools for use in editing images. Here are the top 10 features of Adobe Photoshop Elements.

- Color Ef<sup> $\Box$ </sup> (Eliminates color casts or color fringes in your images and removes multiple unwanted colors)
- $\bullet$  Image Rasterizer  $\Box$  (Turns off the monitor during the creation of images from digital scans)
- $\bullet$  Bulb  $\Box$  (Adds artistic elements of interest to an image, such as clouds or abstract backgrounds)
- Adjustment  $\Box$  (Corrects portions of images so they look better)
- Content-Aware Fill  $\Box$  (Allows you to replace portions of an image without retouching the rest of it)
- $\bullet$  Unsharp Mask  $\Box$  (Creates more sharply recognizable outlines and reduces the size of small objects like stars)
- Image Clone  $\Pi$  (Creates a copy of an area or an object from another area of the same image)
- Magnify  $\Box$  (Shows you only the small areas needed, when cropping an image)
- Adjustment  $\Box$  (Apply selected transformations to the image)
- Smart Objects/Smart Filters  $\Box$  (Create automatic actions or not)

<https://zeno.fm/radio/codigo-de-ativacao-easeus-data-recovery-wizard> <https://zeno.fm/radio/stellar-windows-live-mail-to-pst-converter-keygen-23> <https://zeno.fm/radio/youtube-by-click-2-2-77-crack-cracksnow-crack-tttx> <https://zeno.fm/radio/chak-de-india-1-hindi-movie-free-download> <https://zeno.fm/radio/sygic-gps-navigation-system-for-windows-ce-6-0> <https://zeno.fm/radio/aaf-recovery-tool-4-6-download> <https://zeno.fm/radio/iec-risk-calculator-software> <https://zeno.fm/radio/solucionariodelreklaitispdf18> <https://zeno.fm/radio/lands-design-crack-rhino> <https://zeno.fm/radio/adobe-acrobat-xi-pro-11-0-20-final-crack-keygen> <https://zeno.fm/radio/removewat227indirgezginlerwin7> <https://zeno.fm/radio/minecraft-beta-1-7-3-hack-offline> <https://zeno.fm/radio/call-of-duty-black-ops-2-multiplayer-offline-crack>

Photoshop's performance is unparalleled. You can start using Photoshop and explore all of its features without concern about your hardware. For more information on how to get the most out of Photoshop's performance and features click here. The Photoshop is a graphic designing program that makes the best images and graphics with the help of tools and features. The tools and features are operating on the colors, shapes, layers, blending, and many other things. The Photoshop has a different set of features every time it is upgraded. If you are looking for the best features, try to see the entire suite of features offered by Photoshop. In this supplement, there are some other features that are working as a part of the Photoshop family. They are editing features. These features are capable to alter images with ease. Some features have been added in the recent versions of the software that offer more number of tools for the users to consider. Photoshop Elements is the free version of Creative Cloud, has some of the best editing features. The size of the photo that is being edited and the storage space that is used is considered as the other important features of this software. It helps the user to improve and do the editing on his or her photo thoroughly. The users can easily edit the photos with the help of the features. The tools and features of this software are incredible. It helps the user to make any changes in a photo, by changing or adding colors, adjusting some details, such as shadows, exposure, and contrast.

Nowadays, the handset is no longer the only means that lives in the hands of the user, and the digital devices, such as computer, tablet, or smart phones are integrated in daily life, and in many places. Up to now, the smartphones or other digital devices are the only ways to transfer photos, so it is vital for people to enlarge the photo without photo for software package. Scanned documents and also many other picture include digital signatures, making it one of the most useful information. Also, the best-selling photo software is a one of the most useful photo editing software is still Photoshop. These tools are not so much, but remain indispensable to most of our customers in hardware and software world. I'll list 10 of them are as follows: 1.Duplicates and Clone. One of the most in-depth tools in the list can be understand by users. The most important function that people can share the test project with. Of course, this feature is part of the most powerful photo editing software, Adobe Photoshop. Those functions allow you to create and remove the duplicate. To create a duplicate of an image on the clipboard, select the object. Then Ctrl-click to duplicate the object. After that, you can use the pop-up menu to choose the behavior of the duplicate. You also can duplicate an object to a new result canvas. This function is very useful in post-production, because it can be used to duplicate objects and modify them in the same. 2. Adjustment Layer. The adjustment layer is a very powerful tool. It allows you to stack layers and apply adjustments such as perspective control. This adjustment layers is useful in the filter merge decisions. It's highly likely that people often choose the adjustment layer to create copies of a layer. So they need to combine the adjustment layer and duplicates.